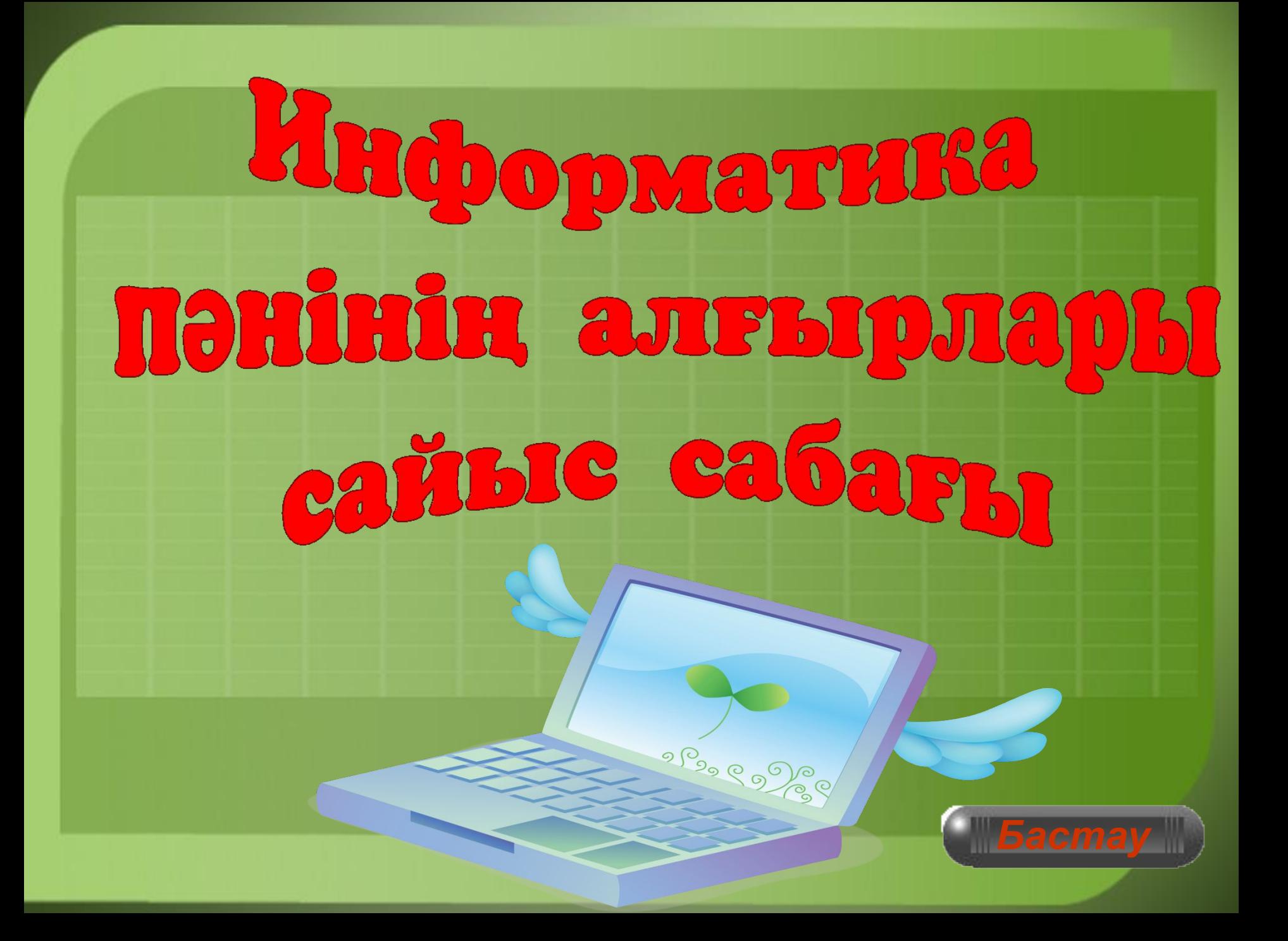

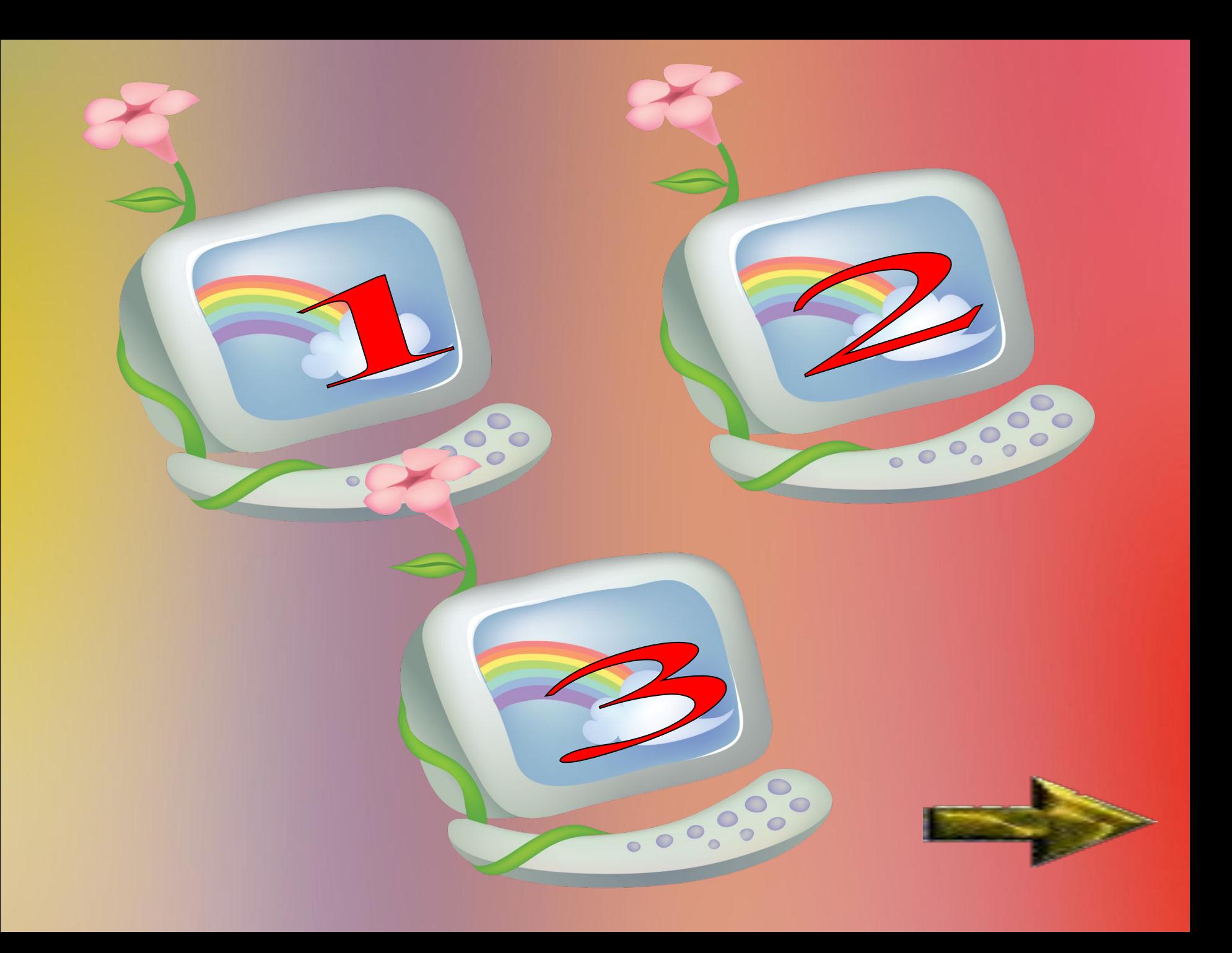

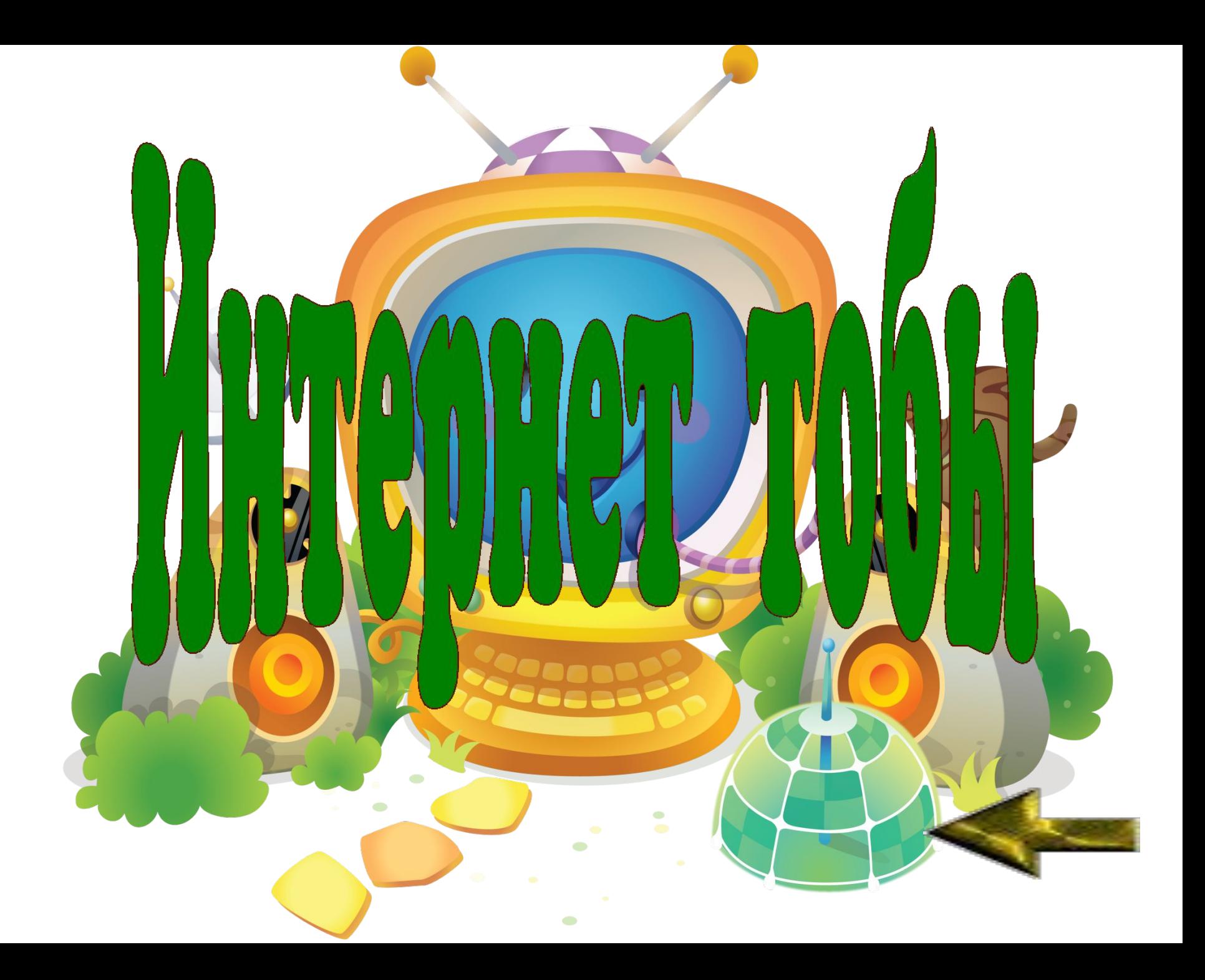

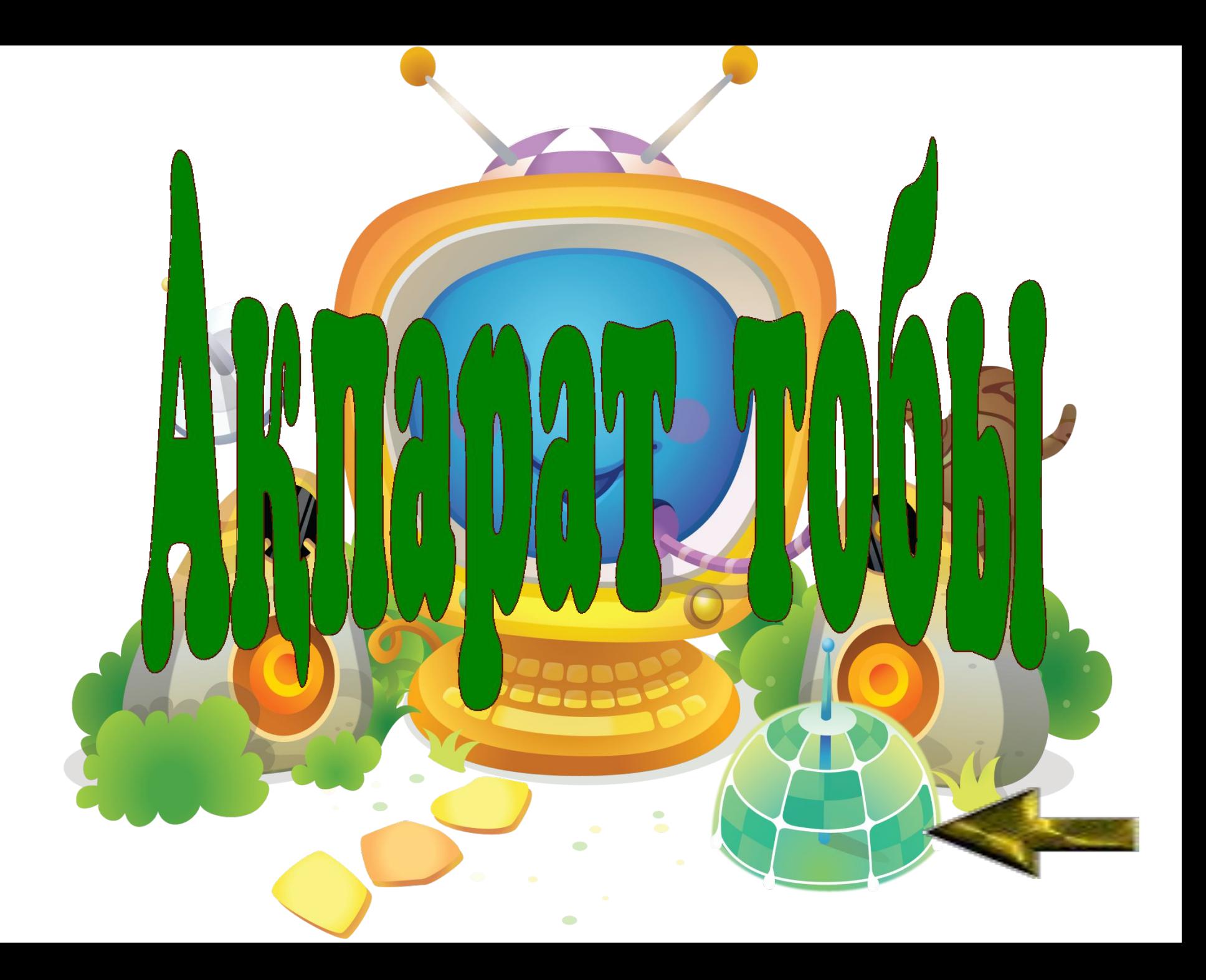

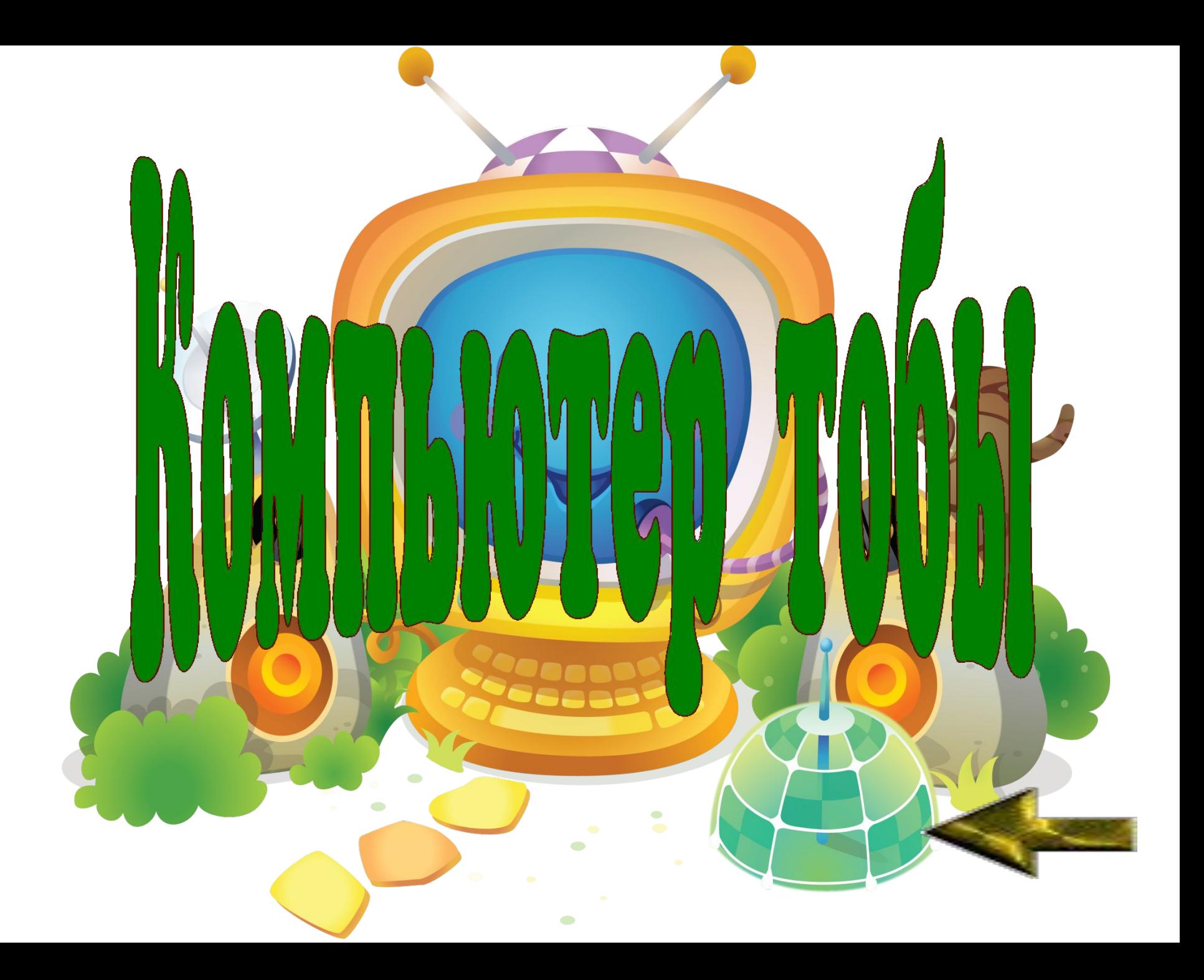

# Сәттілік кезең

*Бұл кезеңде əр топқа 10 сұрақ жəне 3 минут уақыт беріледі. Əр топ өз орнында отырып, берілген қағаздағы сұрақ тұсына өз жауаптарын жазады. Кез келген топ мүшесі уақыт біткеннен кейін сұрақтарды жауаптарымен оқиды. Əр сұрақтың бағалануы – 1 ұпай.*

**«Интернет» тобының сұрақтары**

**«Ақпарат » тобының сұрақтары**

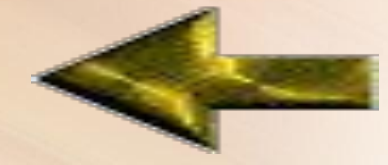

**«Компьютер» тобының сұрақтары**

#### **«Интернет» тобының сұрақтары**

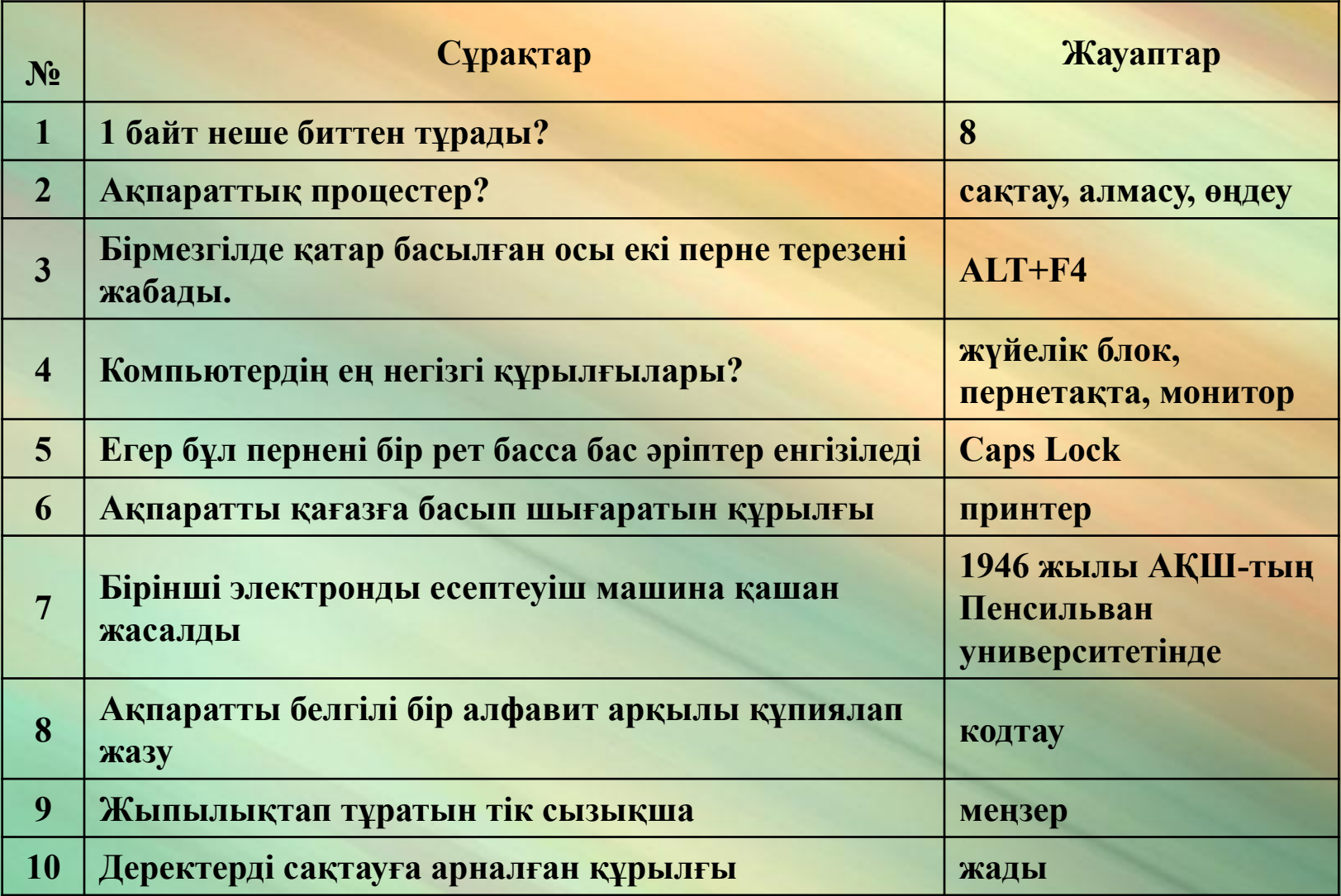

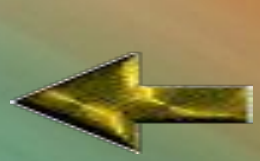

#### **«Ақпарат » тобының сұрақтары**

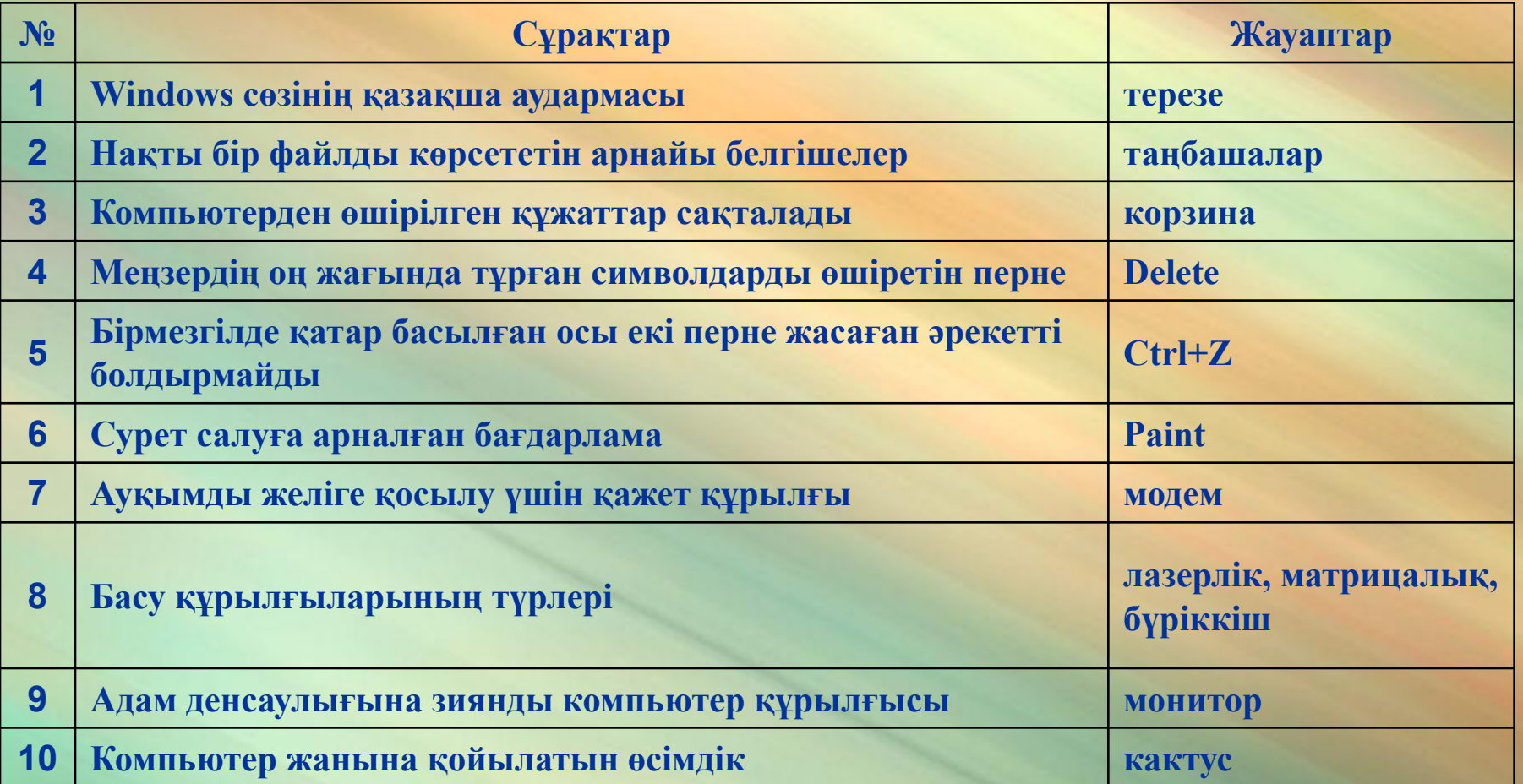

#### **«Компьютер» тобының сұрақтары**

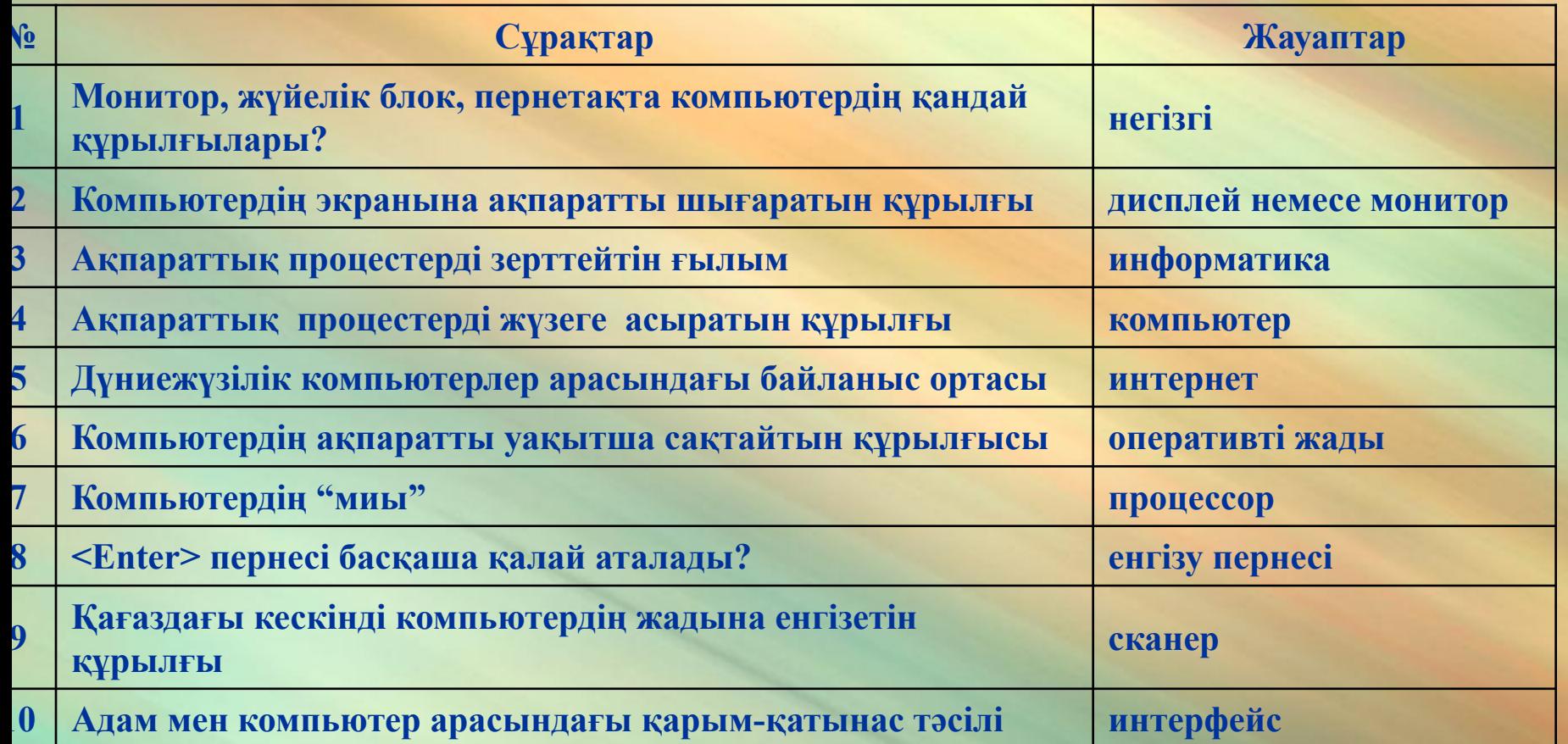

# Сайыс шарты мен өтуі

*Сайыс 5 кезеңнен тұрады:*

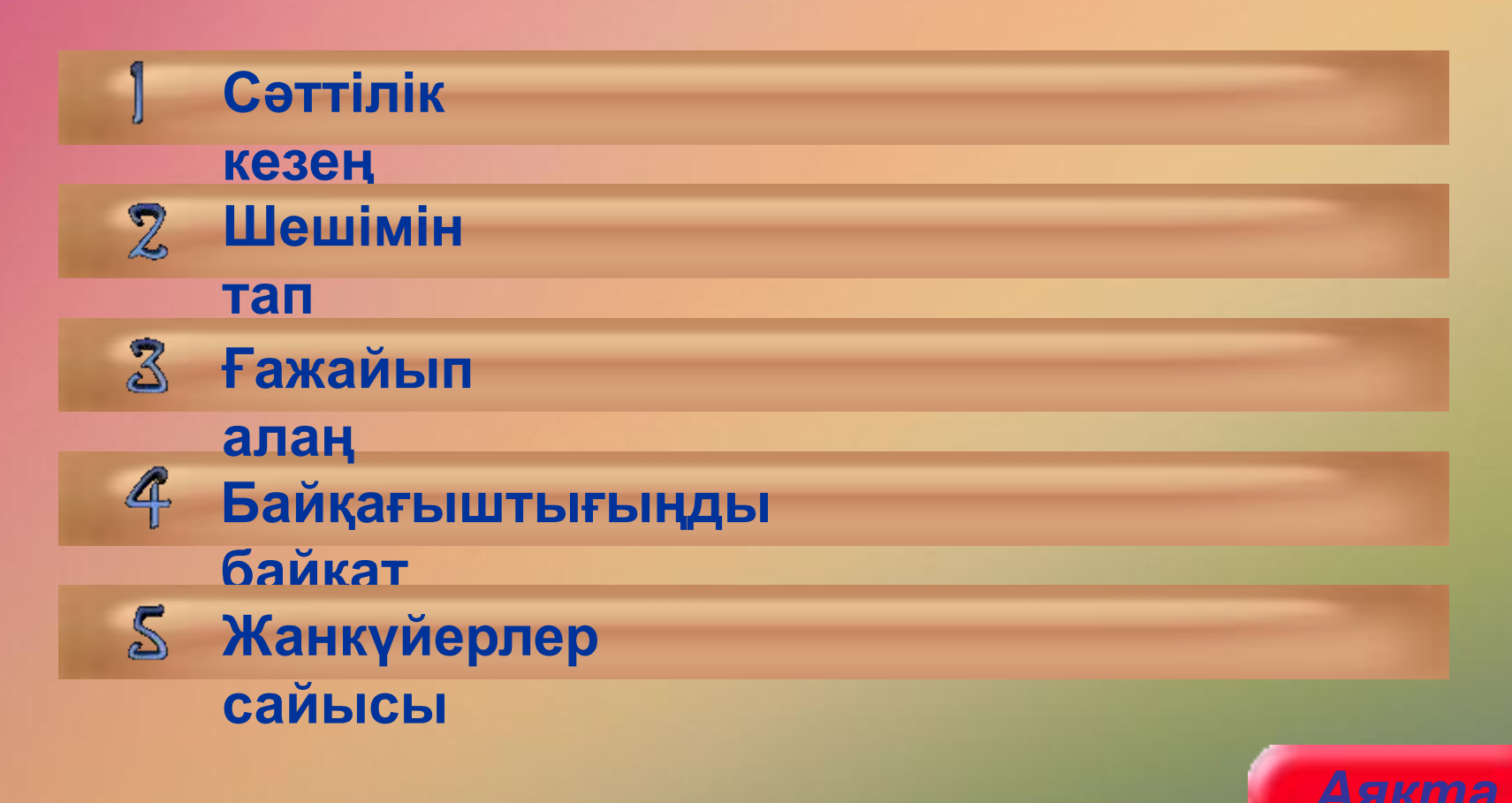

*у*

# Шешімін тап

*Бұл кезеңде қай топтың ұпай саны көп болса, сол топтың басшысы ойынды бастайды. Топ басшылары ортаға шығып, жасырылған жұмбақ пен жұмбақ есептің жауабын шешеді жəне жұмбақтың шешімі бойынша шыққан сөздің қызметін айтуы тиіс. Бағалануы əр жұмбаққа – 10 ұпай.* 

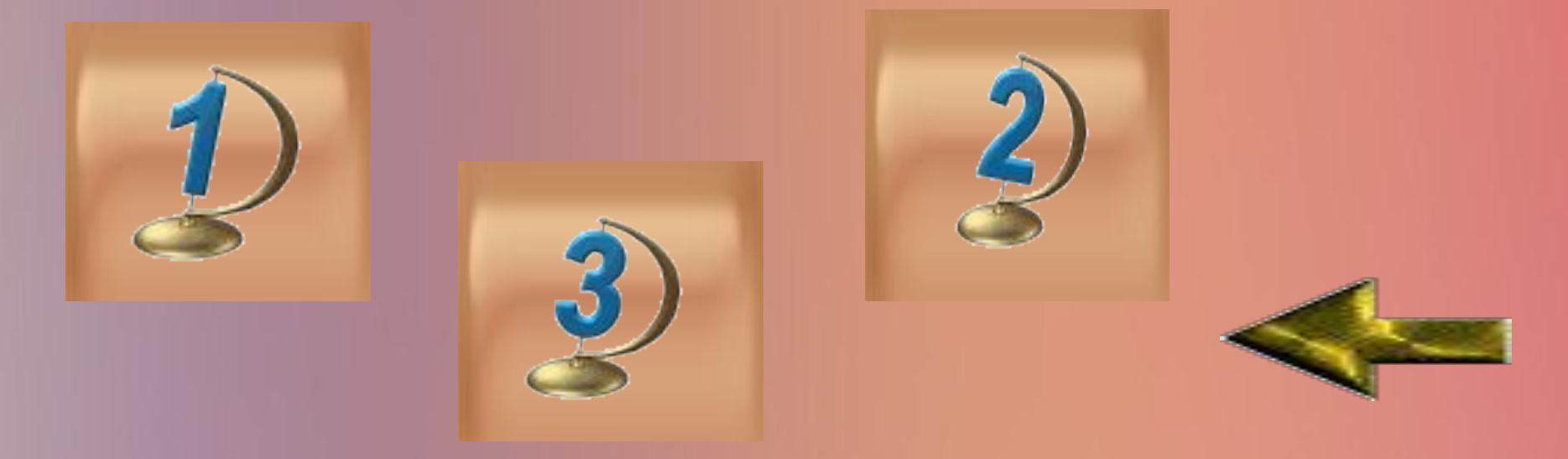

**Батырманы басасың, Қажетіңді ашасың.**

**Самолет А қаласынан Б қаласына дейінгі қашықтықты 1 сағат 20 минут ұшып өтті, ал қайтар жолда 80-ақ минут ұшты. Бұл қалай?**

**1-**

**жұмбақ**

#### **Компьютермен енеді, Қағазға басып береді Дəрігер ауру адамға**

**2-**

**жұмбақ**

**4 дəрі беріп: «əрқайсысынан əрбір жарты сағатта ішіп отырыңыз»,-деді. Дəрілерді ішіп бітіруге ауру адамның қанша сағат уақыты кетеді?**

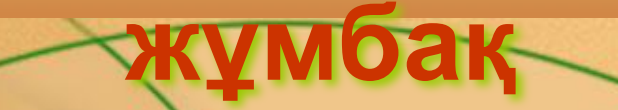

**3-**

#### **Ақпаратты сақтап таратқан, Жұртты өзіне қаратқан.**

**Математик кішкентай қалашыққа тоқтады да, шашын қырықтырмақшы болды. Қалада тек екі шаштараз бар. Бірінші шаштараздағы шебердің шашы онша жақсы қырқылмаған. Математик қай шеберге барады?**

# Байқағыштығыңды байқат

*Бұл кезеңде берілген суреттерден 10 айырмашылықты 2 минут ішінде табу қажет. Əр топтың айырмашылықтарды табуына байланысты қазылар алқасы баға береді. Ең жоғарғы баға – 10 ұпай.*

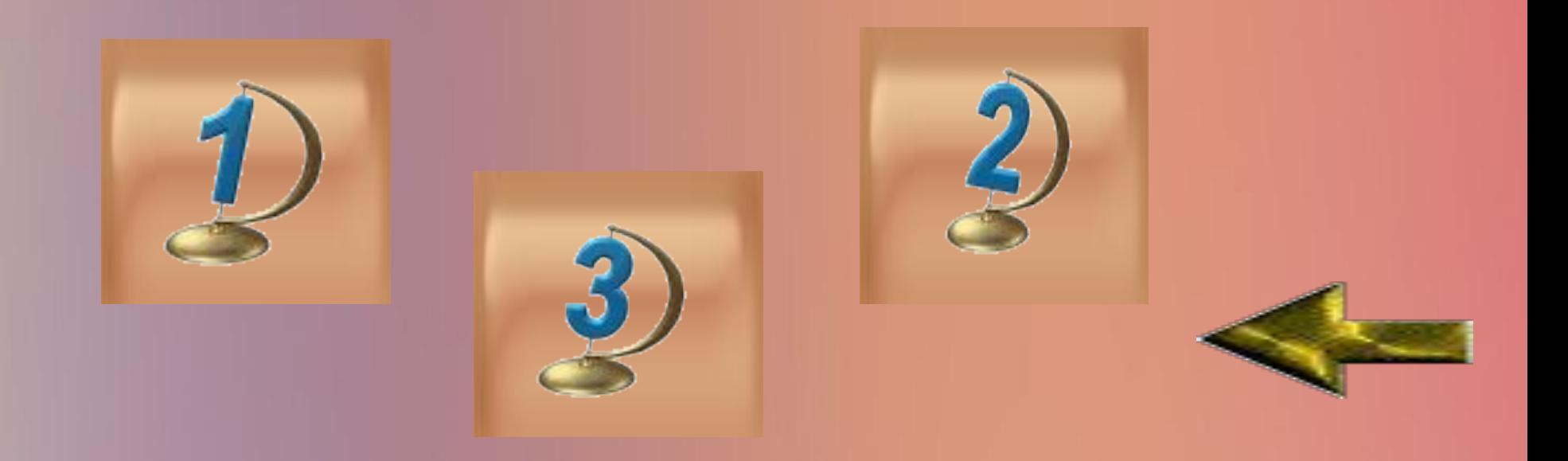

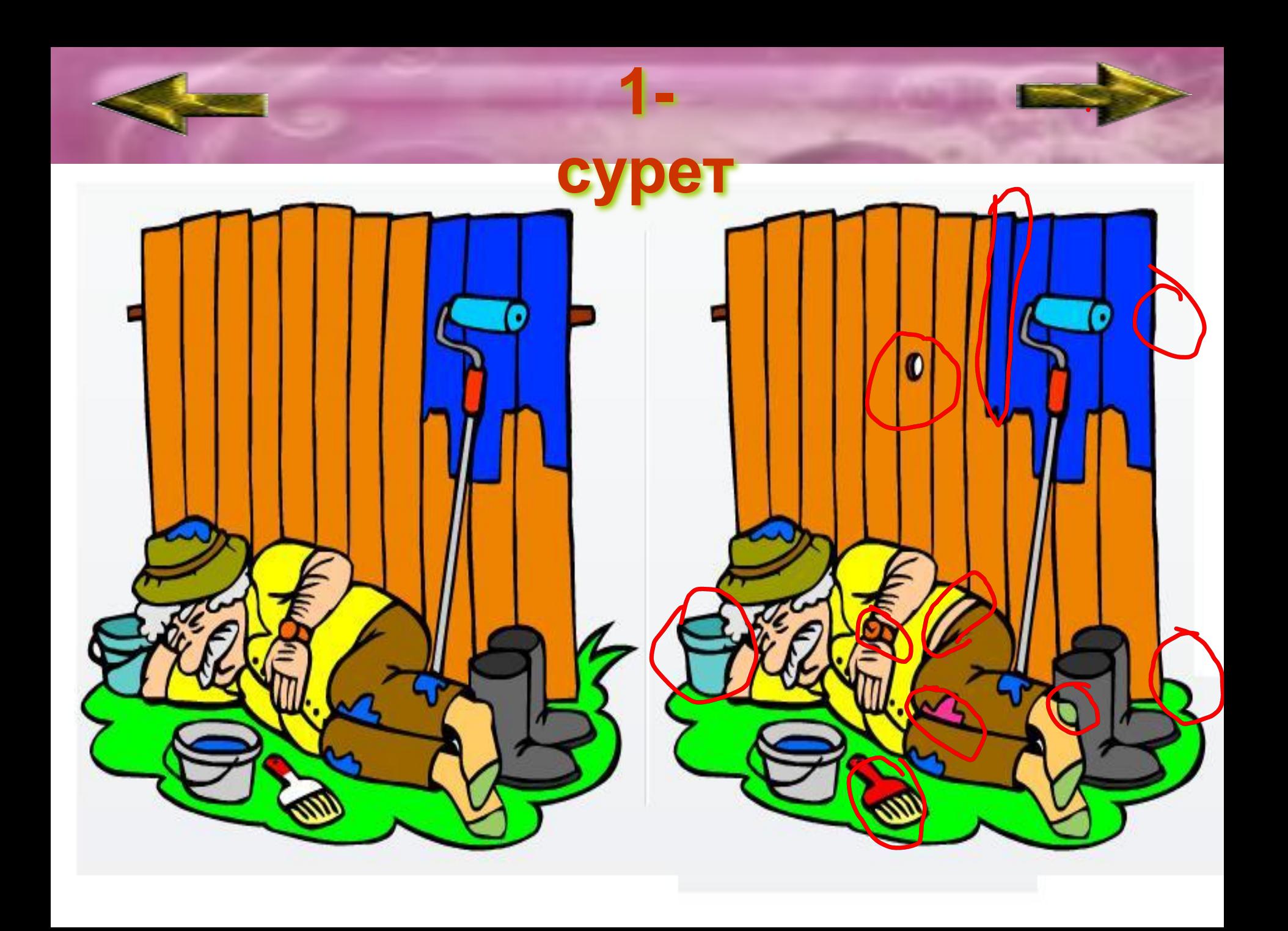

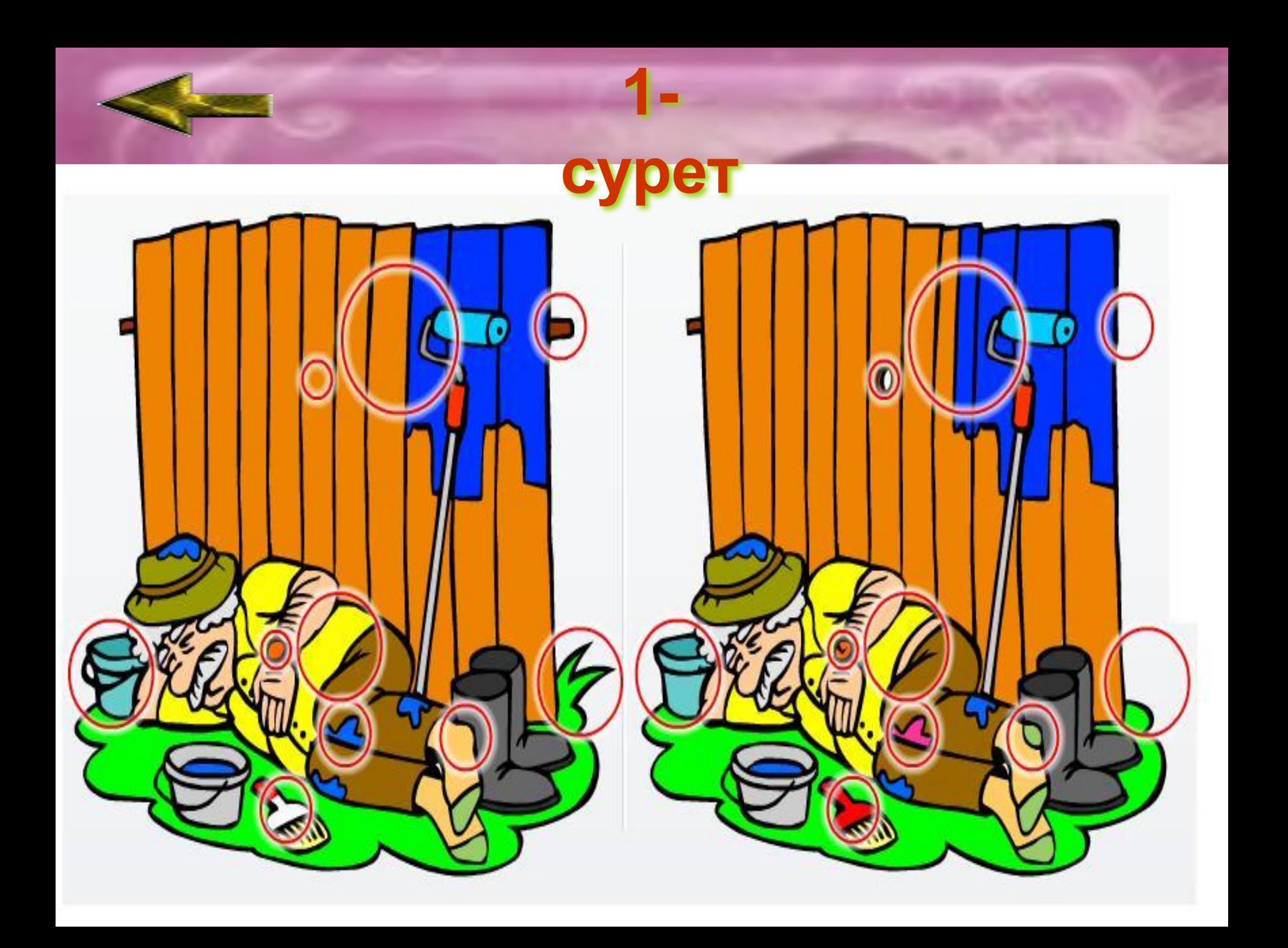

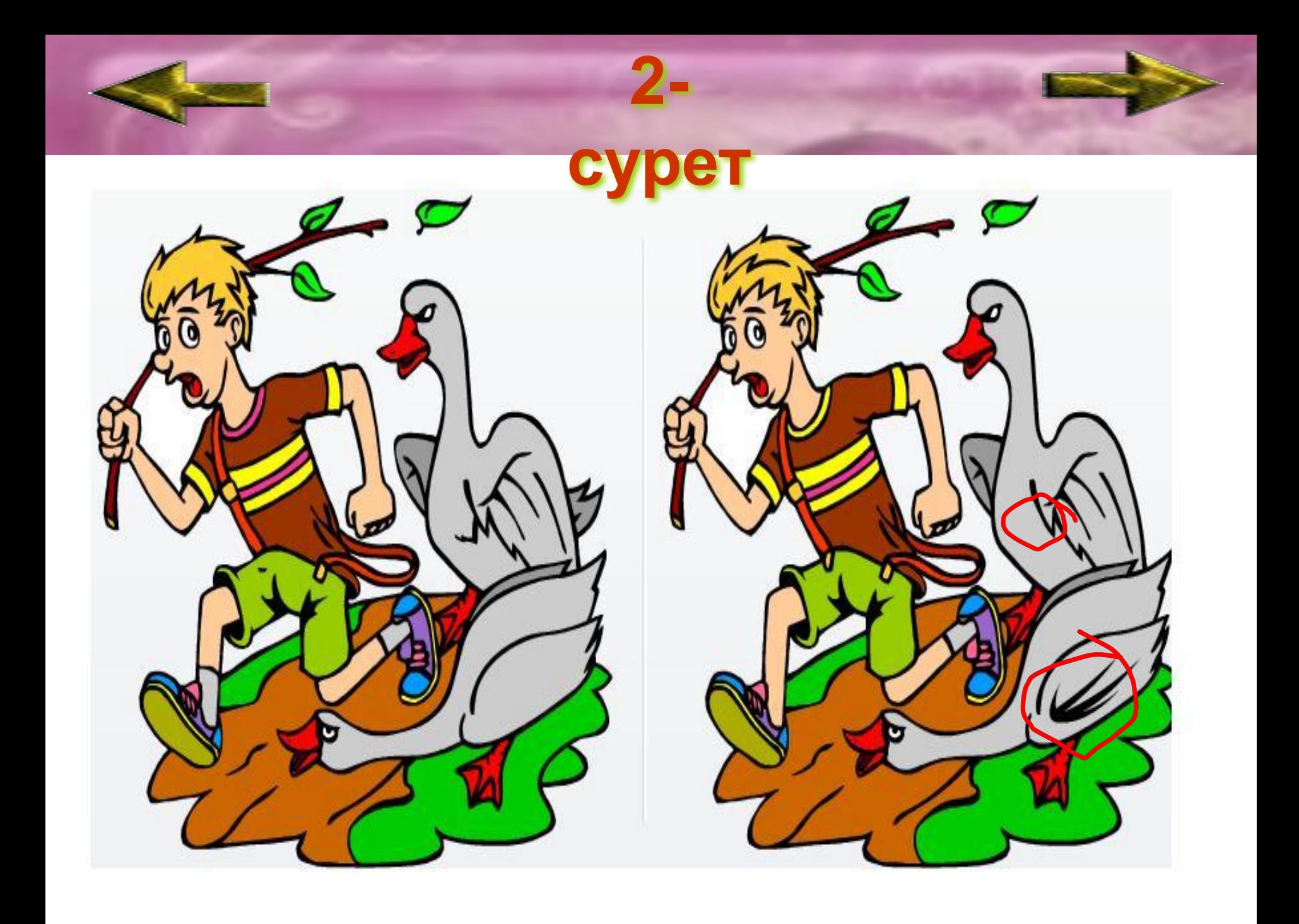

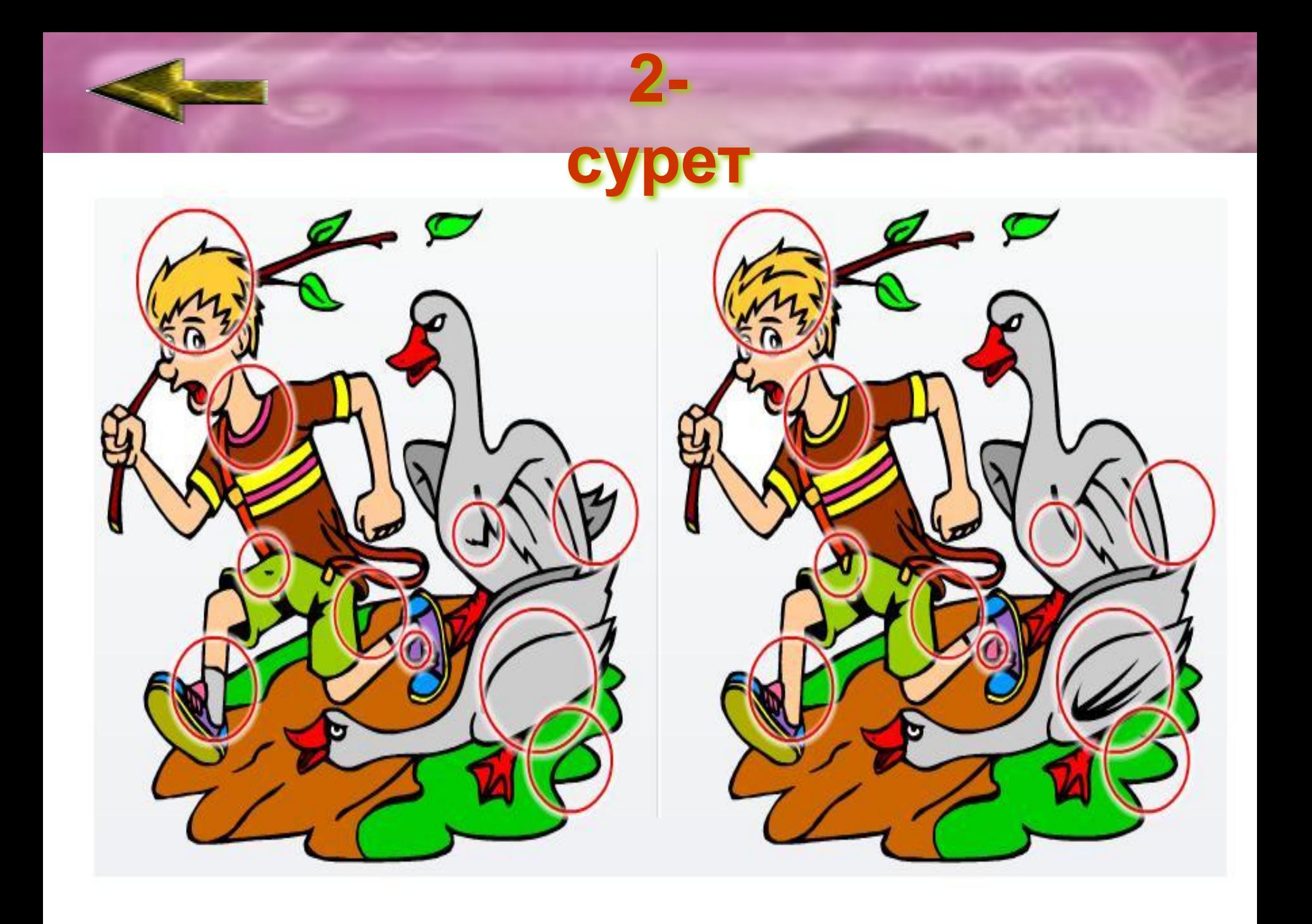

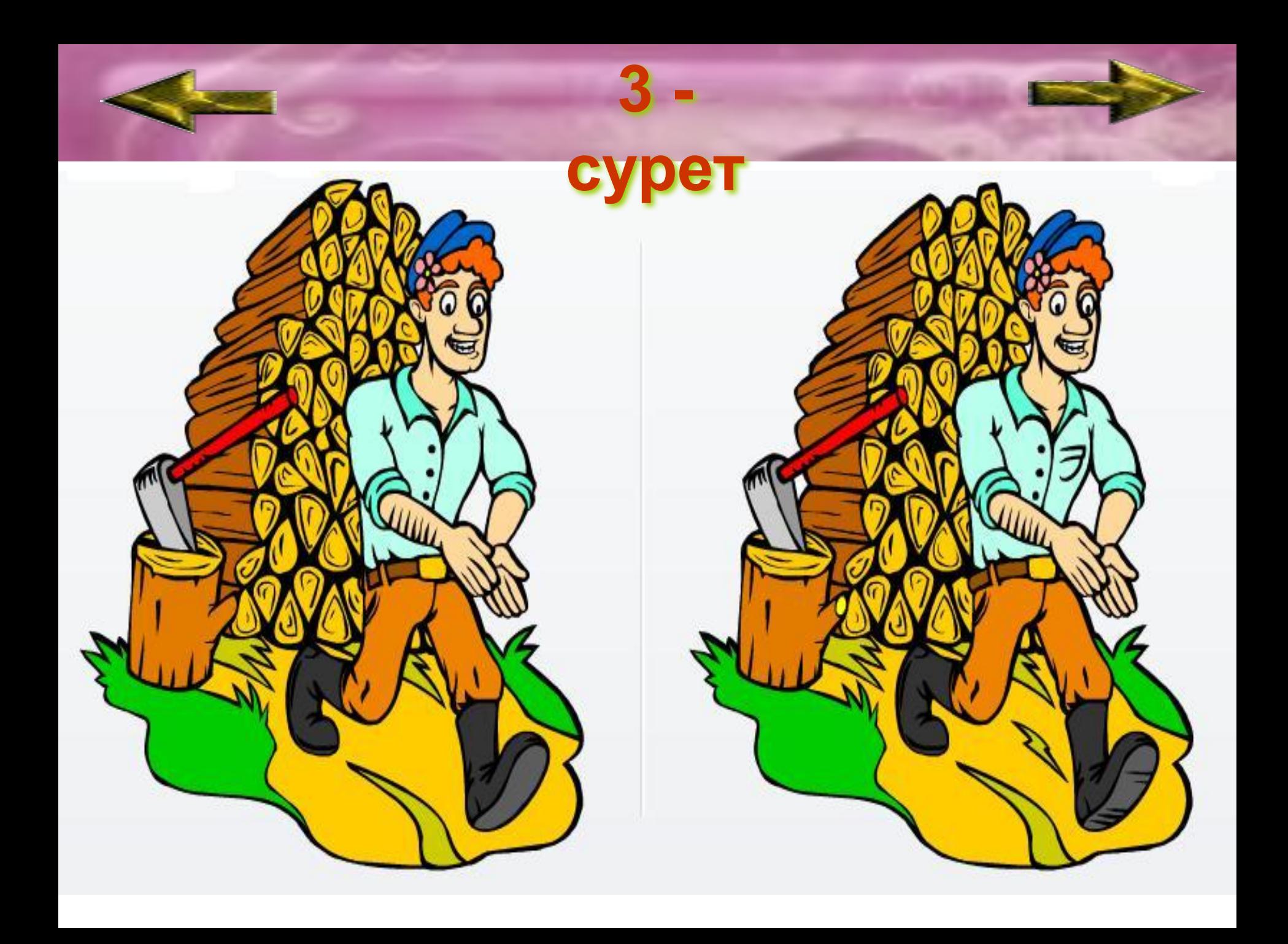

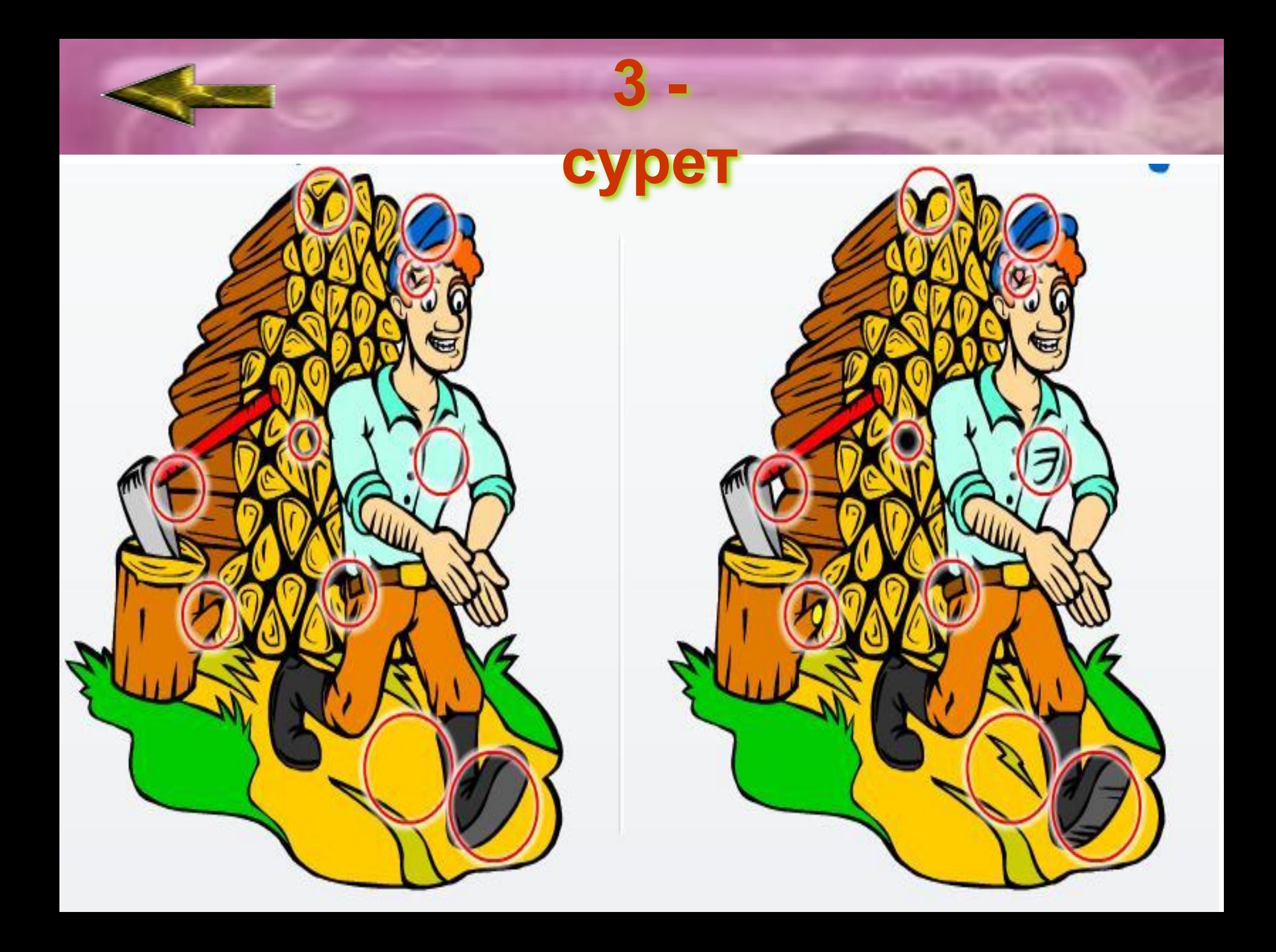

# Жанкүйерлер сайысы

**Бұл кезеңде көрерменнен бір оқушы ортаға шақырылады. Жанкүйердің екі қолына да бор беріледі. Тапсырма: сол қолмен үш үшбұрыш, ал оң қолымен шеңбер салу керек. Берілетін баға – 5 ұпай. Жанкүйер алған бағасын өзі қалаған топқа береді.**

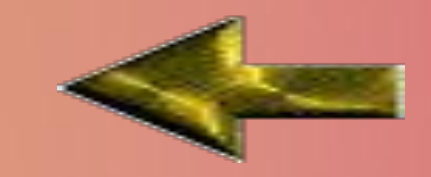

### *Ғажайып алаң*

*Ақпарат, компьютер*

**Service** 

*Windows операциялық жүйесі*

*Paint графикалық редакторы*

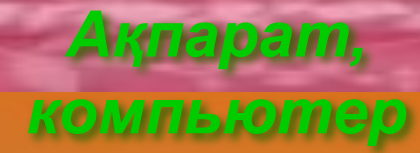

**The Contract of the Contract of the Contract of the Contract of the Contract of the Contract of the Contract o** 

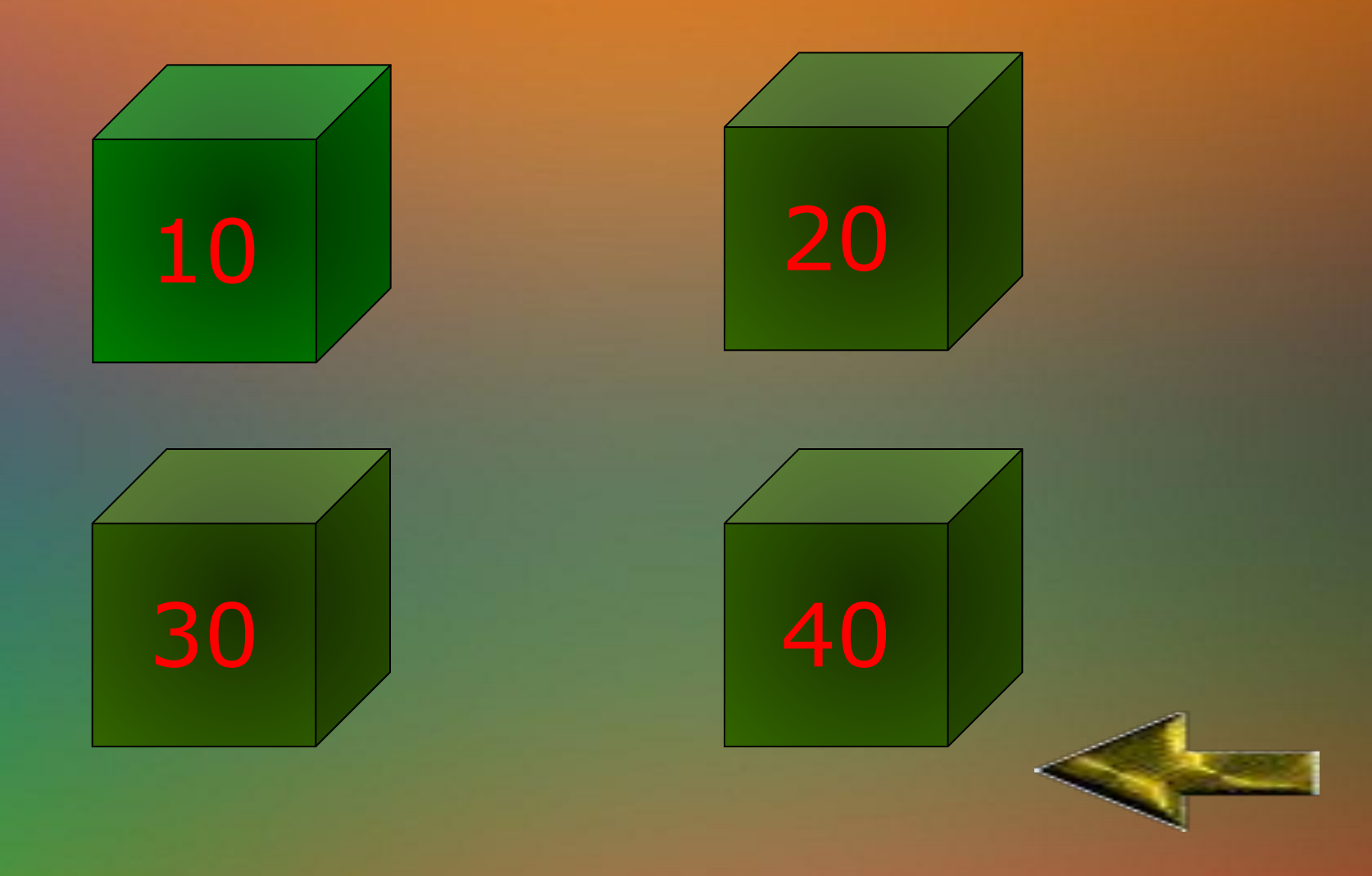

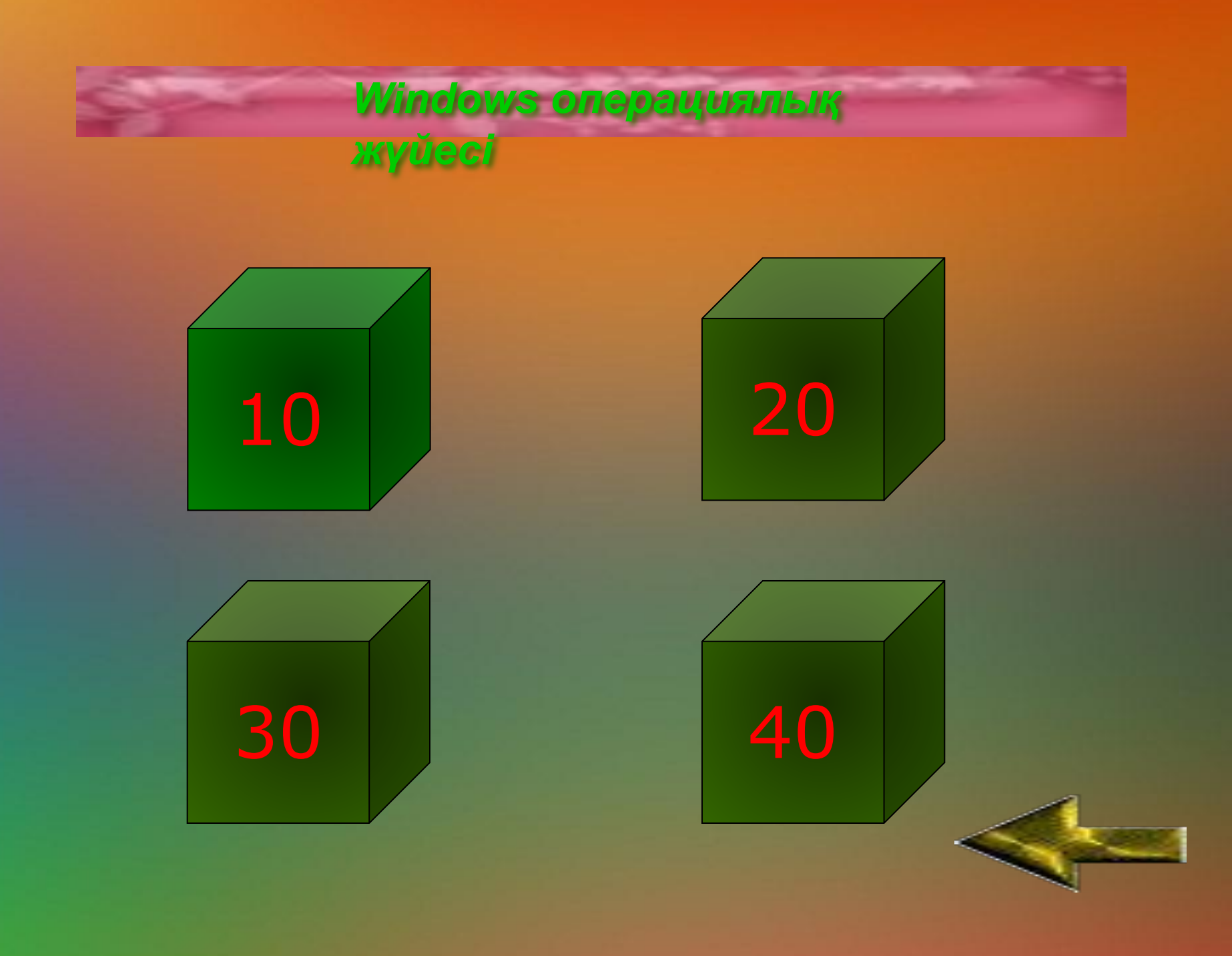

### *Paint графикалық*

#### *редакторы*

**Contract Contract** 

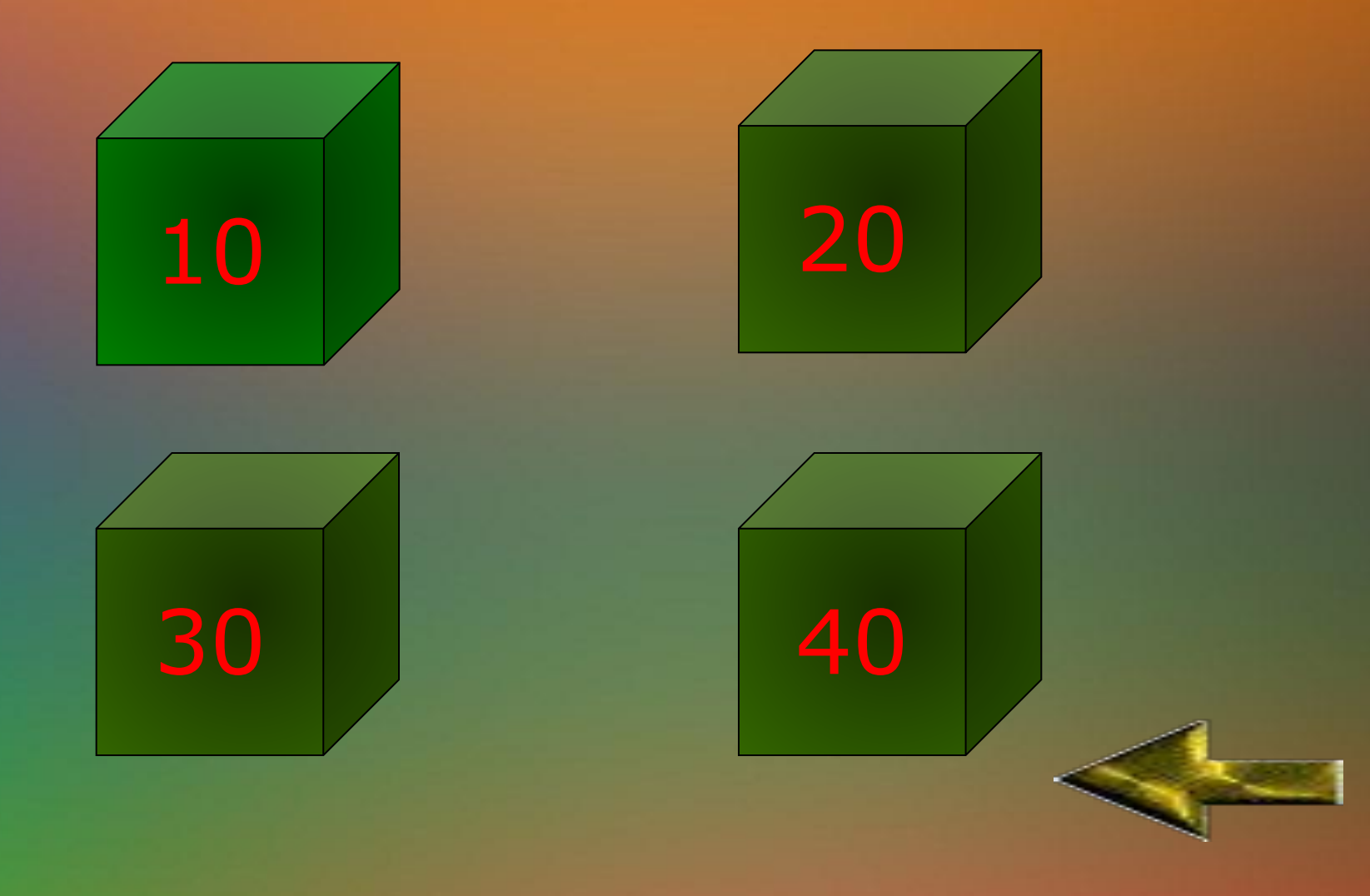

**COMPANY** 

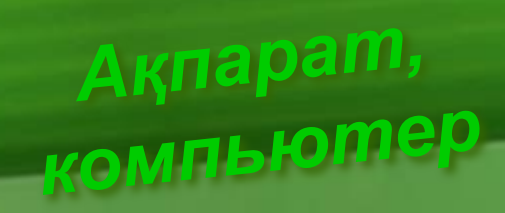

### **0***Ақпарат латынның қандай сөзінен шыққан?*

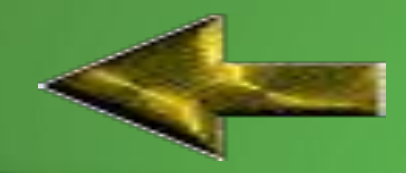

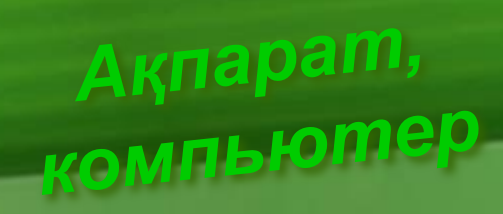

**0***Табиғат көріністері жəне кескіндерді қабылдауды, дəм, иіс сезу алынатын ақпараттар қалай аталады?*

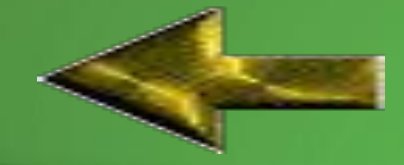

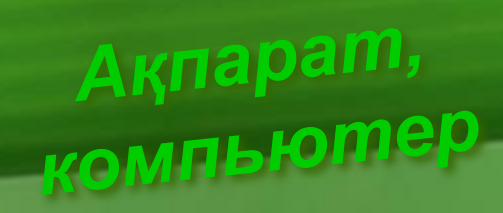

### **0***Бір белгі тобынан екінші белгі тобына көшіру ережесі не деп аталады?*

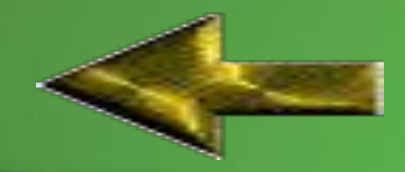

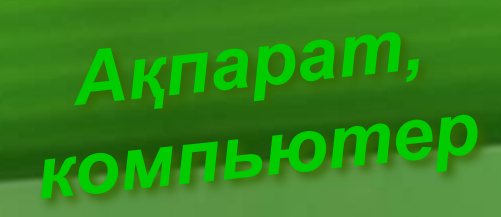

### **0***Екілік алфабит 0 жəне 1 таңбаларымен ұсынылады. Ағылшын тілінде екілік таңбаларды қалай атайды?*

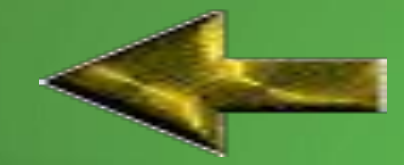

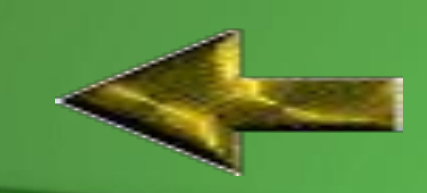

# **0Операциялық жүйе дегеніміз жəне оның түрлері қандай?**

**1**

*Windows операциялық жүйесі*

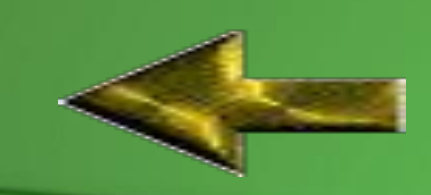

# **0Басты меню қалай ашылады жəне қандай командалардан тұрады?**

**2**

*Windows операциялық жүйесі*

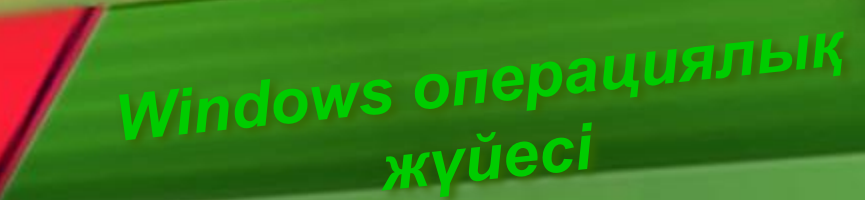

## **3 0Жүйелік блоктың ішкі құрылғыларын ата?**

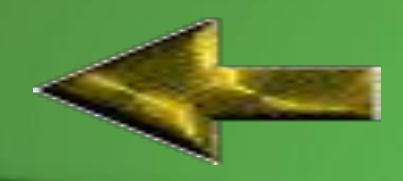

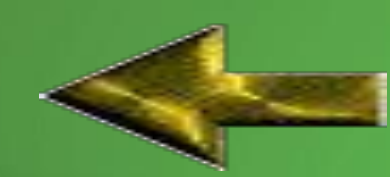

**0Компьютерге қосылатын қосымша құрылғылармен бірге жабдықталатын программалар қалай аталады?**

**4**

*Windows операциялық жүйесі*

*Paint графикалық редакторы*

## **0Paint бағдарламасын қалай іске қосамыз?**

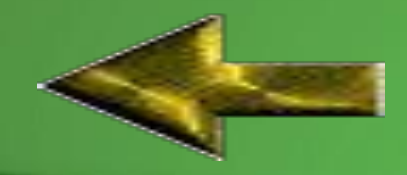

# **қандай команданы орындаймыз?**

**2**

**0Əрекетті орындатпау үшін** 

*Paint графикалық редакторы*

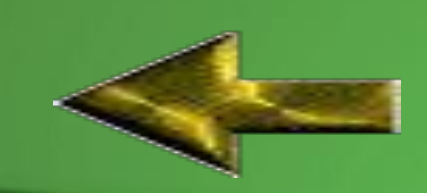

## **0Paint бағдарламасында суретті сақтау үшін қандай команда орындалады?**

**3**

*Paint графикалық редакторы*

*Paint графикалық редакторы*

## **0Paint бағдарламасында беттің масштабын қалай өзгертеміз?**

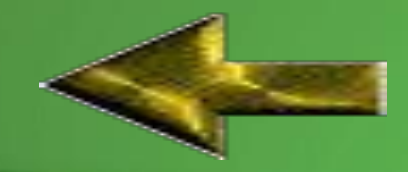

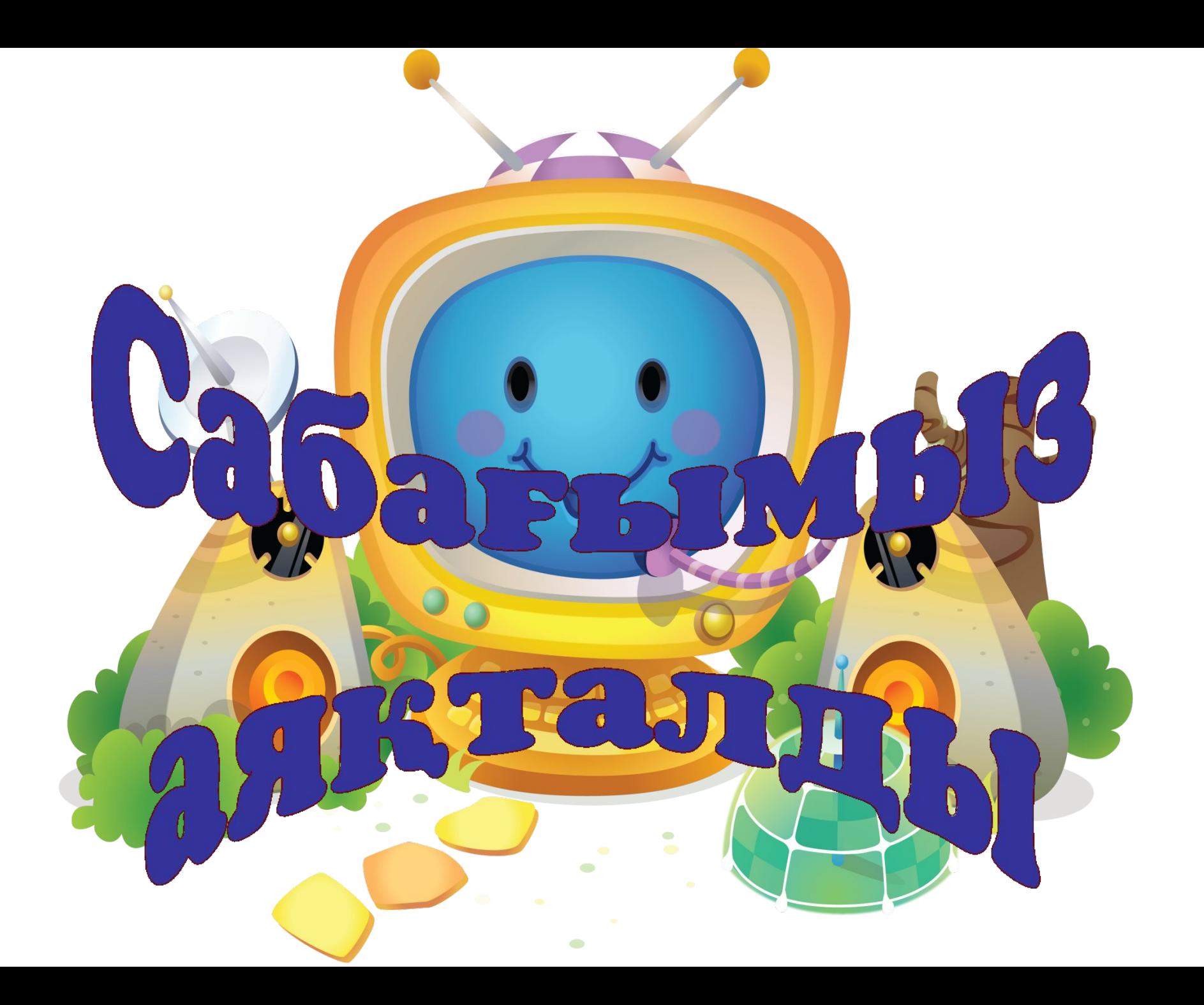

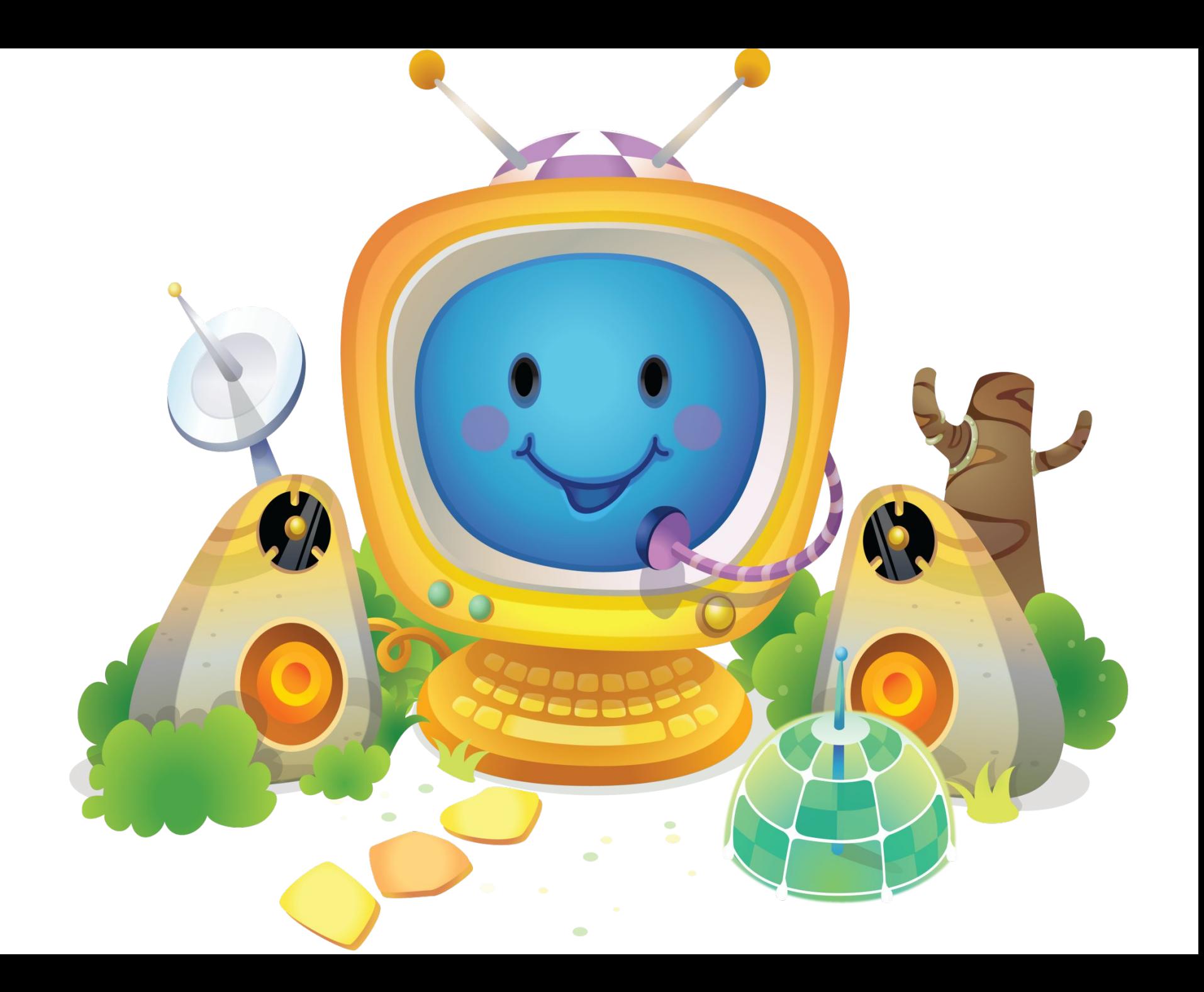